## **TAG DALAM HTML**

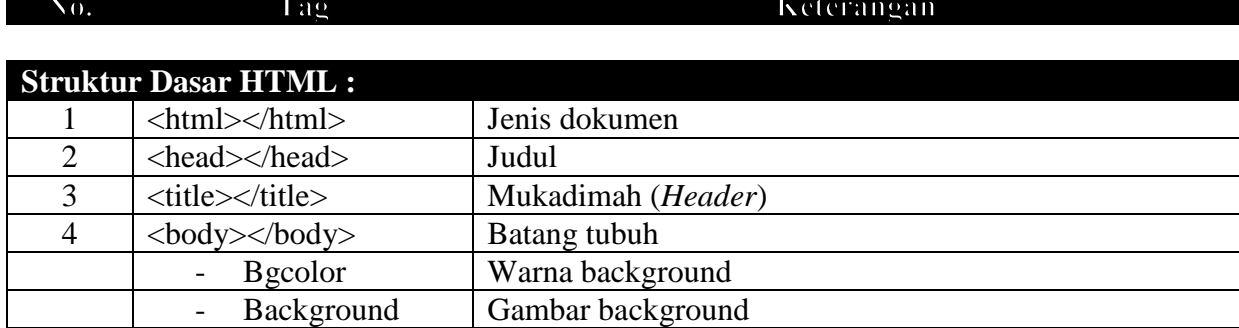

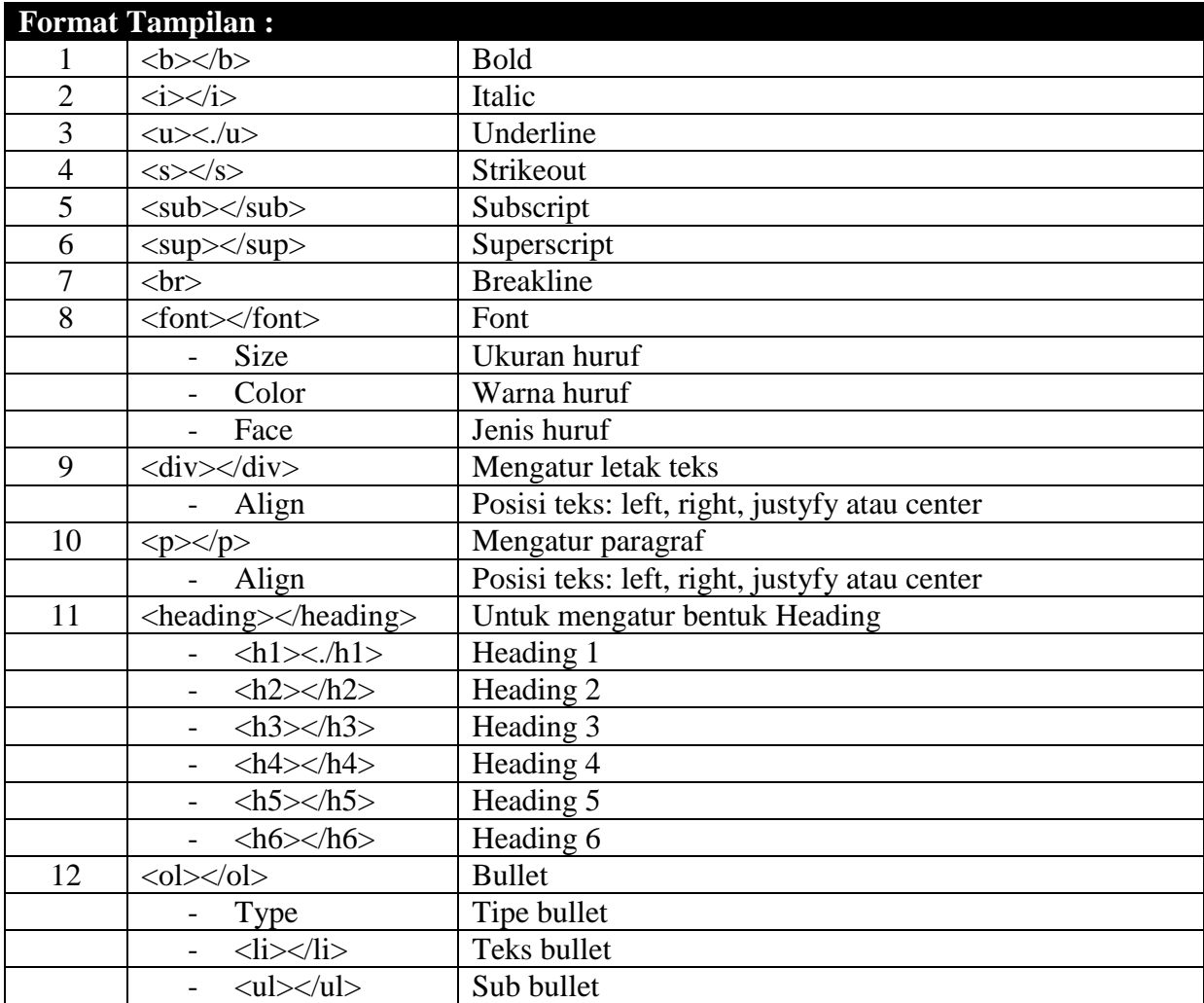

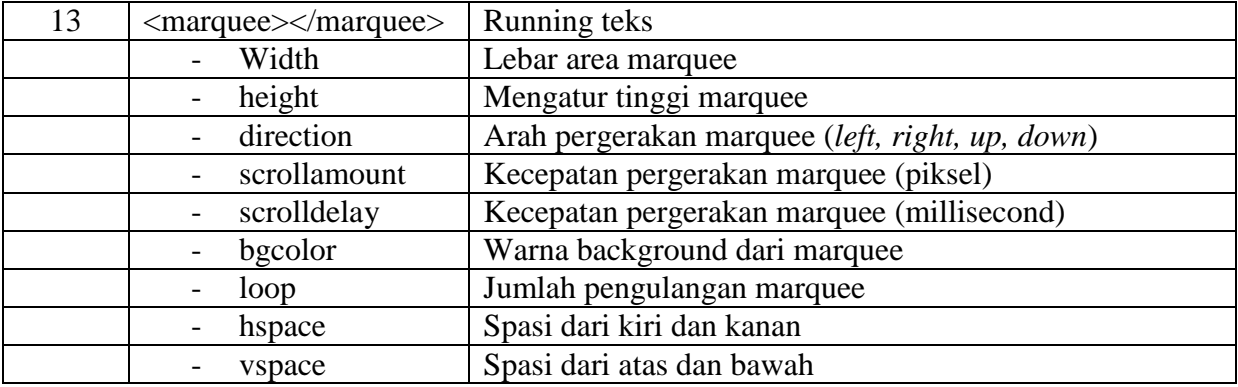

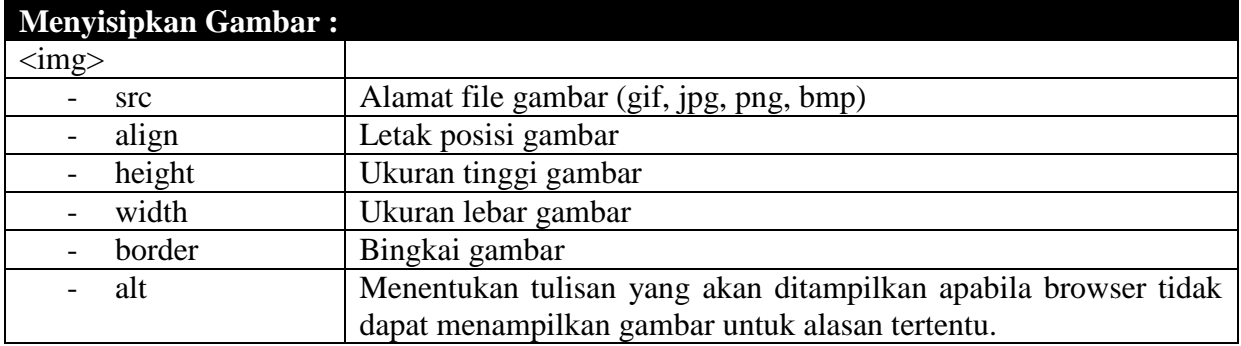

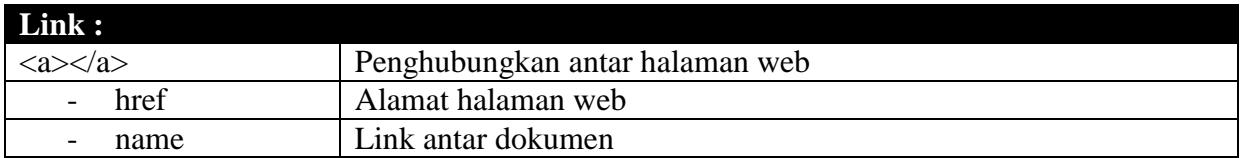

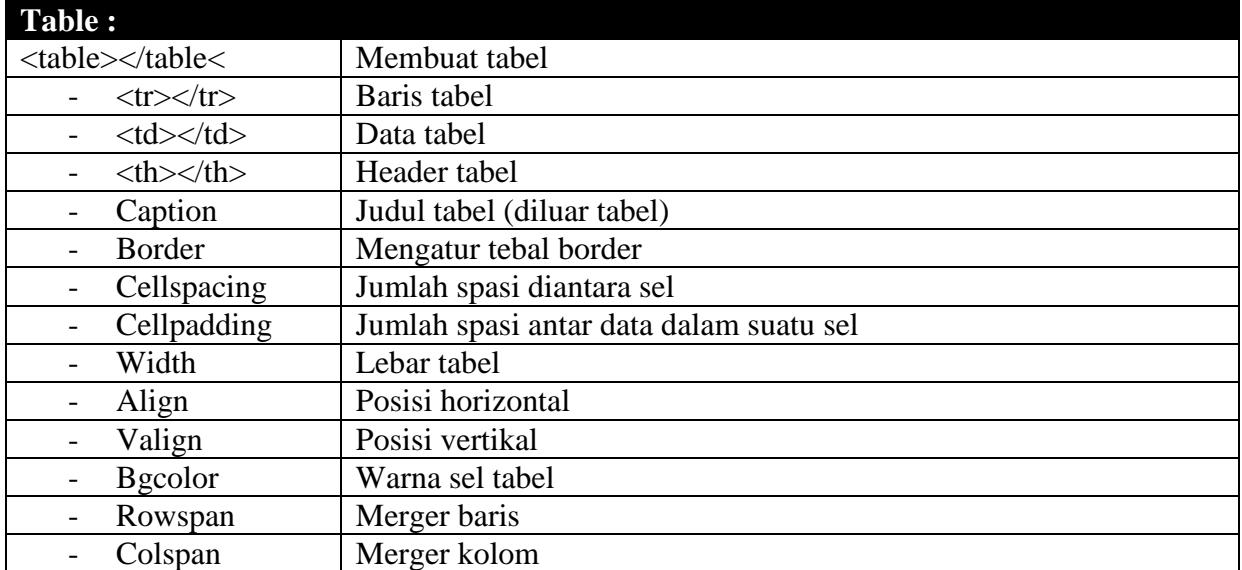

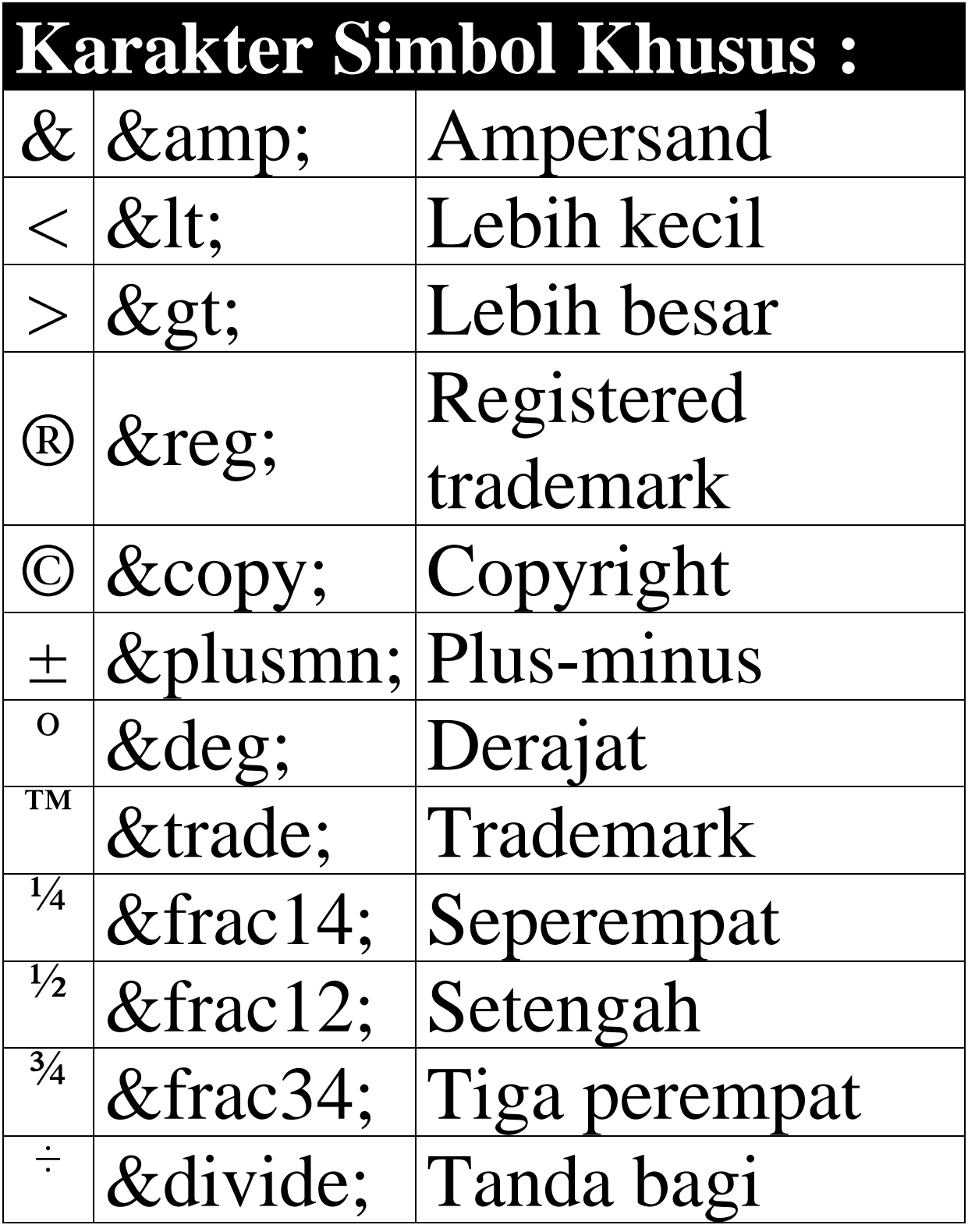

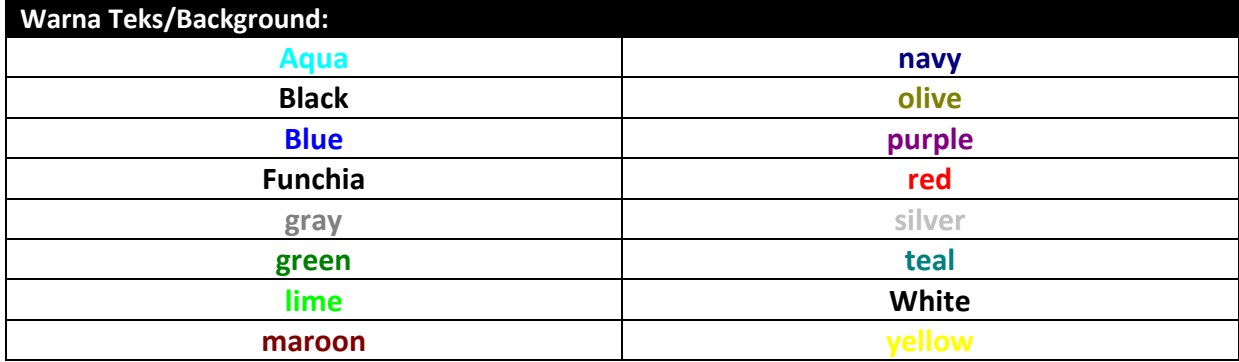